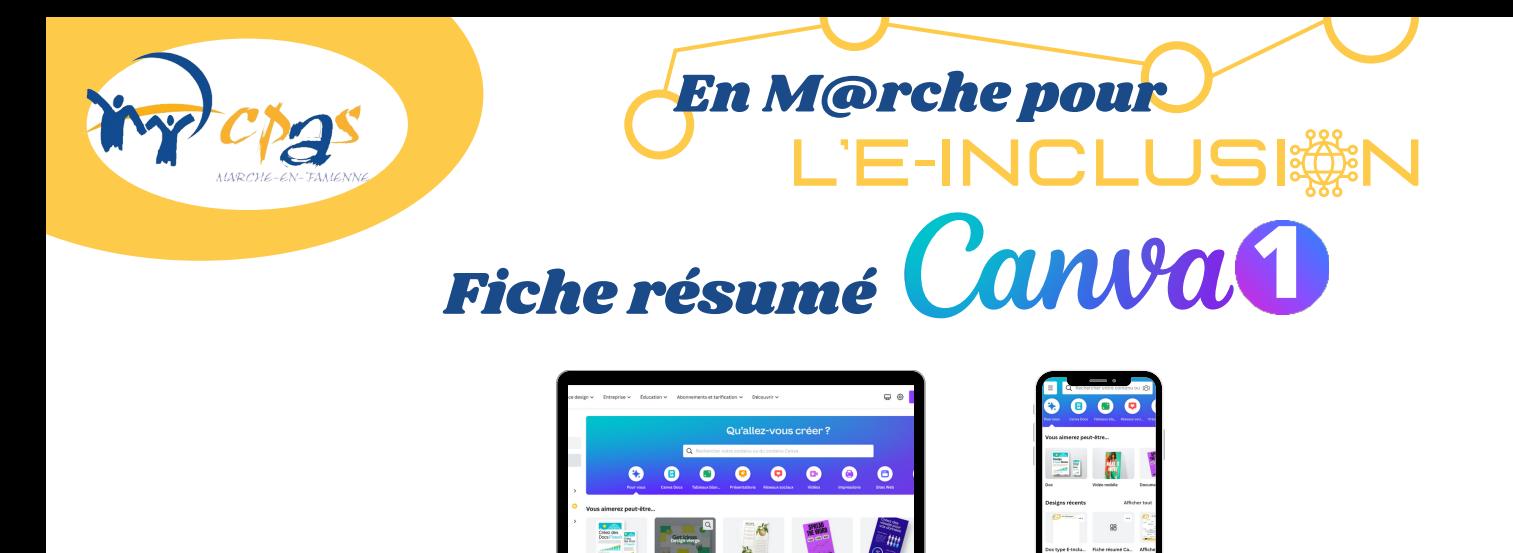

# Espace design

L'espace "comment faire" qui vous explique les bases de la création d'un logo, d'un flyer, d'un CV, de cartes de visites, etc.

#### Entreprise & Education

Trucs et astuces et raccourcis vers les outils pour les entreprises et les écoles

# Abonnement et tarification

De quoi passer à Canva Pro et créer encore plus loin !

#### Découvrir

Centre d'aide et ressources supplémentaires

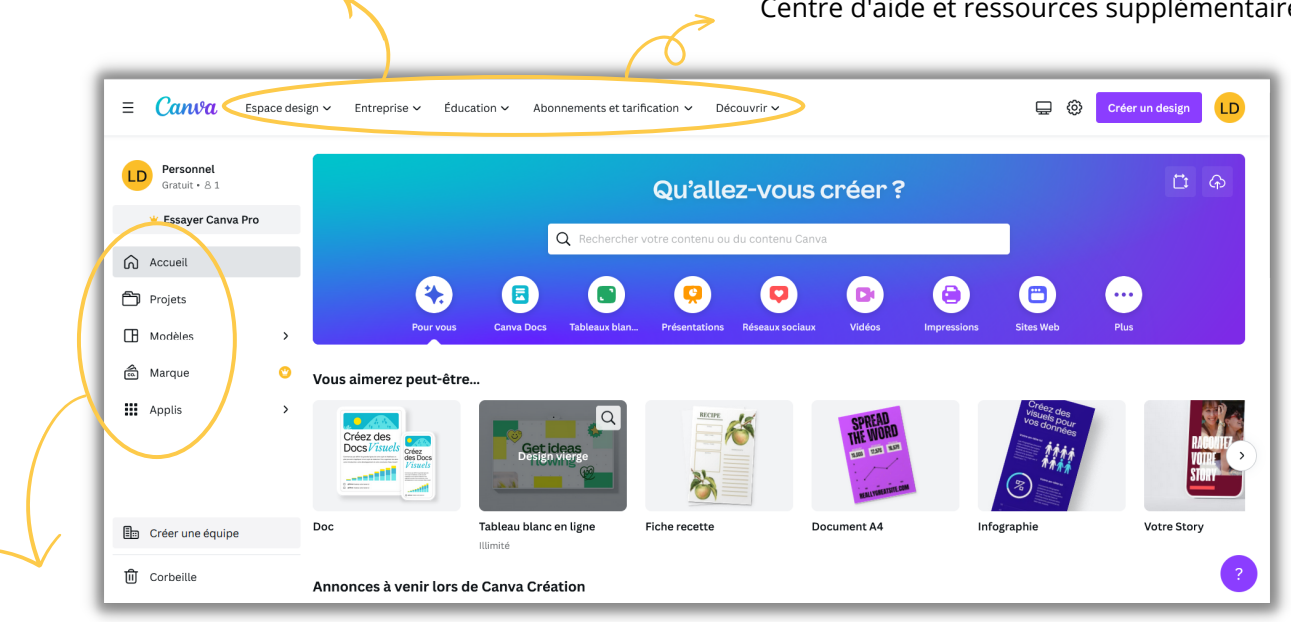

# **Projets**

Toutes vos œuvres d'art sont rangées ici !

#### Modèles

Des modèles plein d'inspirations, quelques modifications et votre document est déjà prêt

### **Marque**

Avec Canva Pro, créez une identité visuelle pour votre marque, pratique pour toutes vos futures créations

### Applis

Allez encore plus loin avec des applications intégrées à Canva pour appliquer vos designs sur un T-Shirt par exemple !

DigiLab

**Financé par** l'Union européenne NextGenerationEU

POD MAATSCHAPPELIJKE INTEGRATIE **SPP INTÉGRATION SOCIALE IEUX VIVRE ENSEMBLI** 

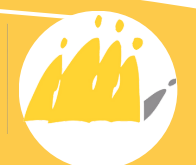

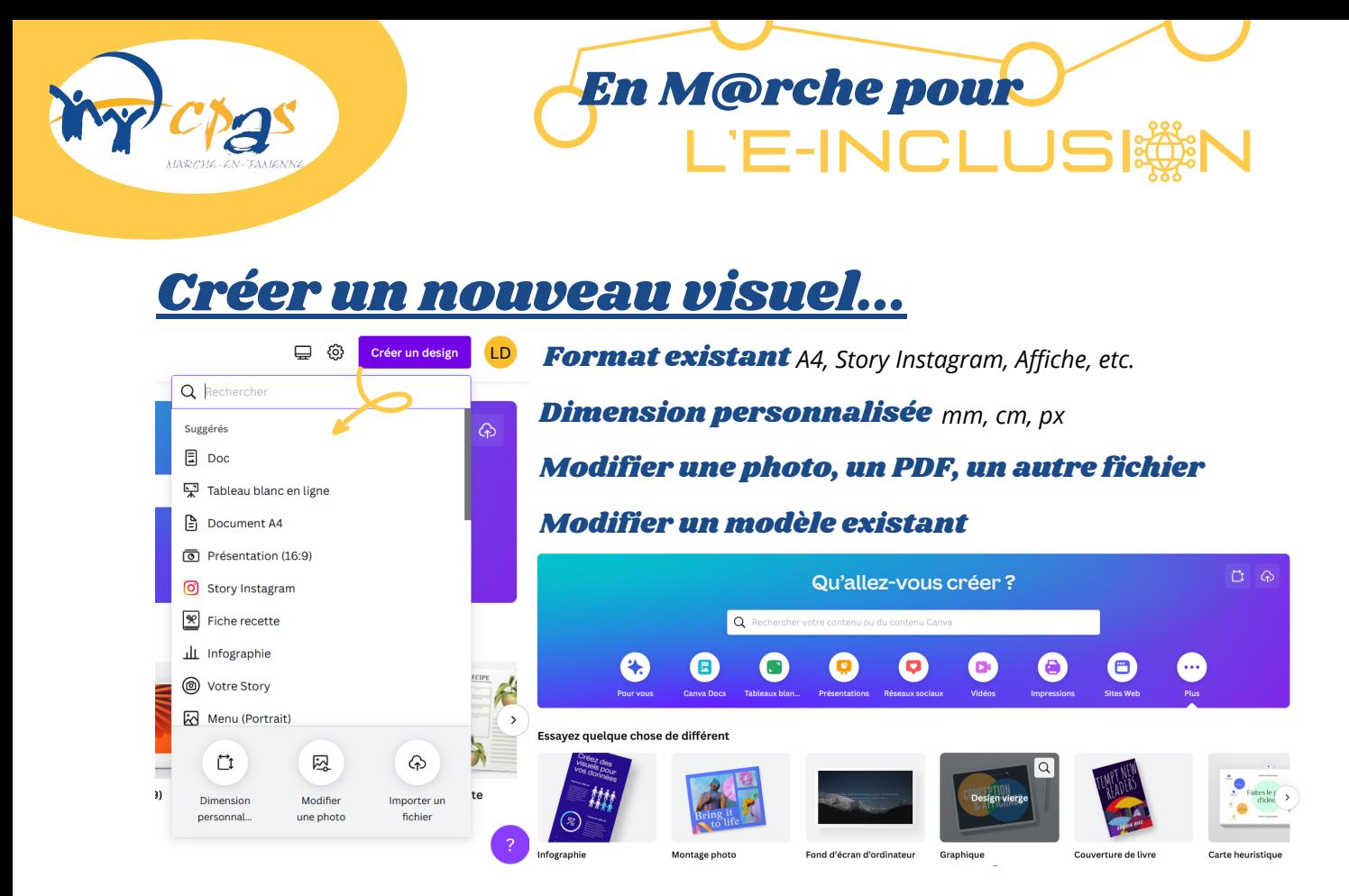

# ... et y ajouter des éléments

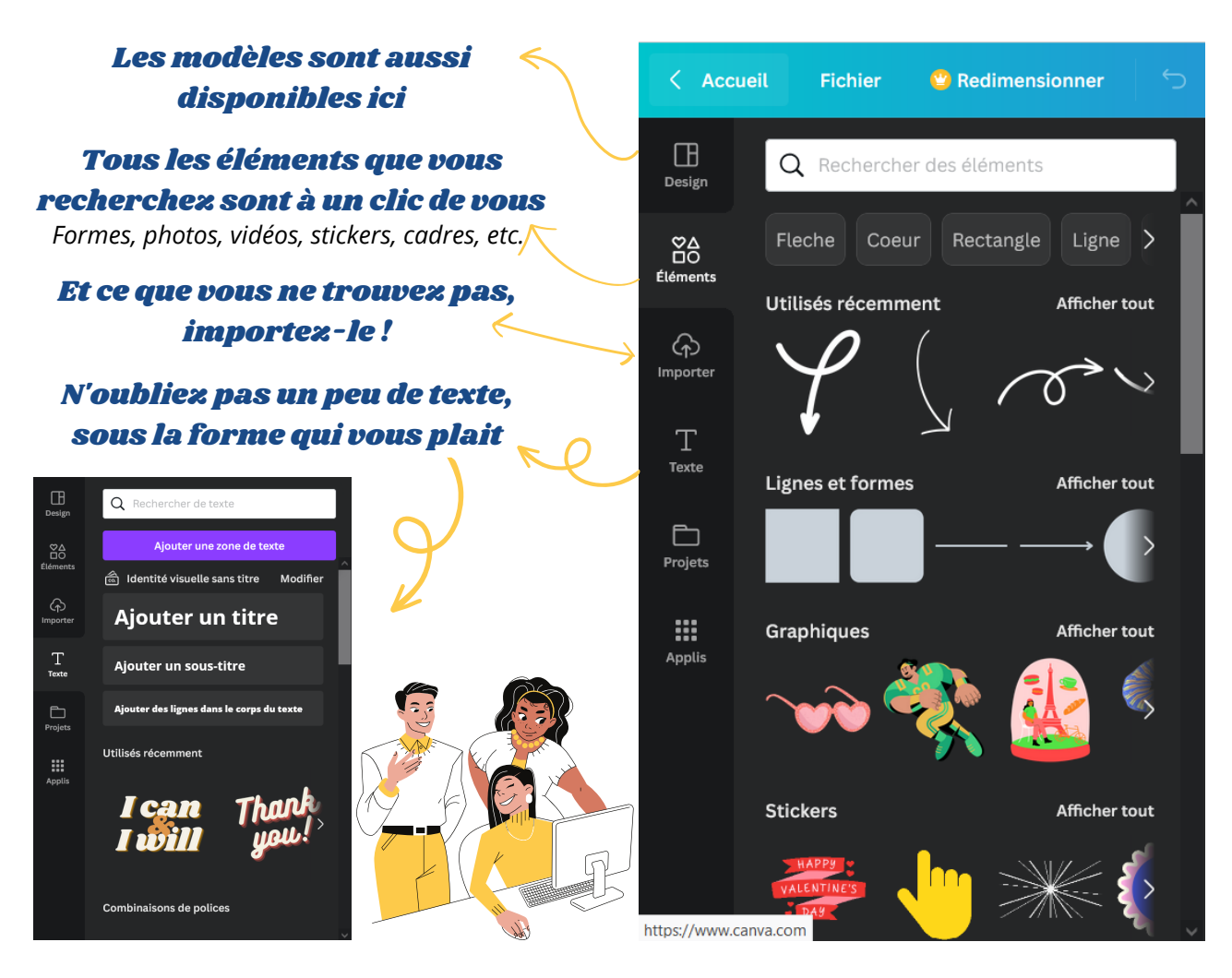

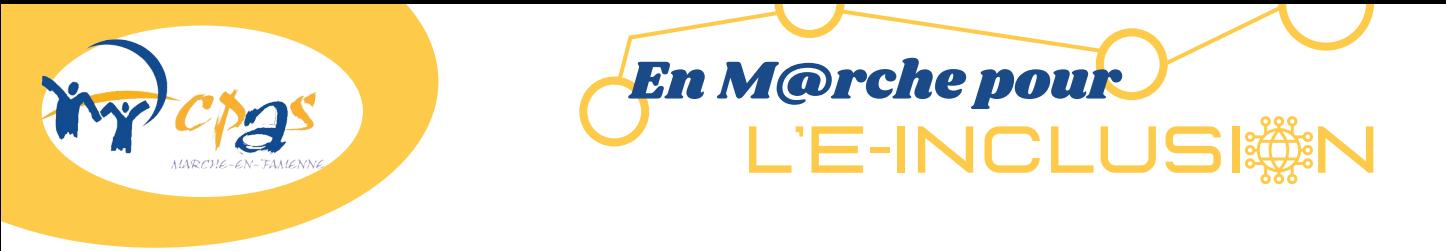

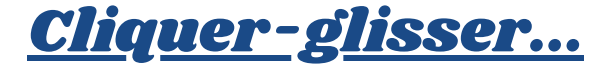

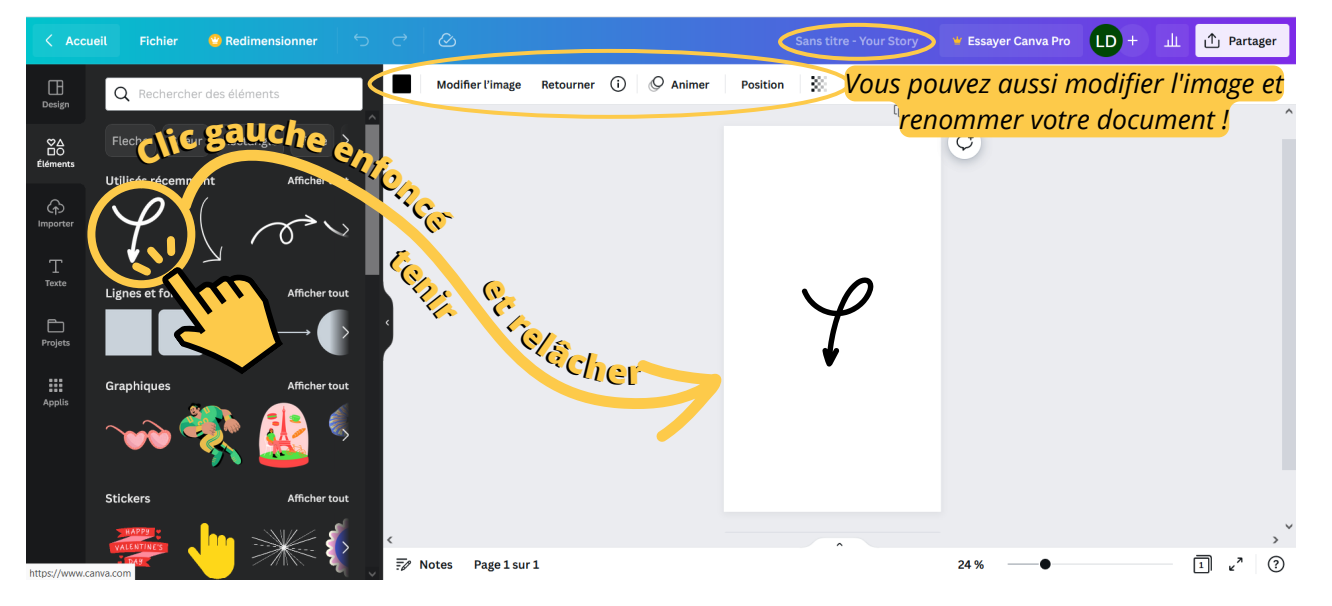

# ... et télécharger le résultat

◡

 $\mathbf{1}$ 

O

Ω

Θ

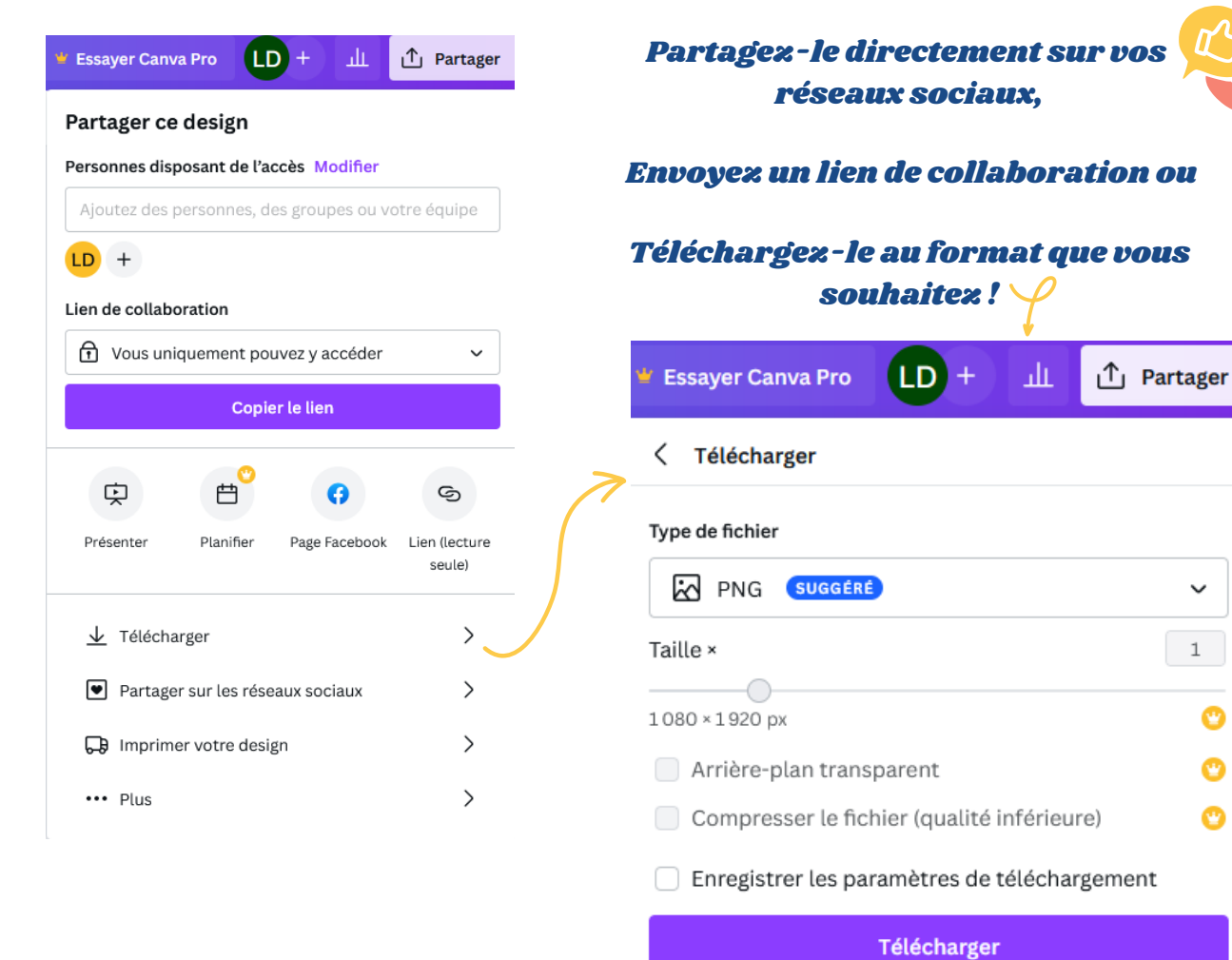